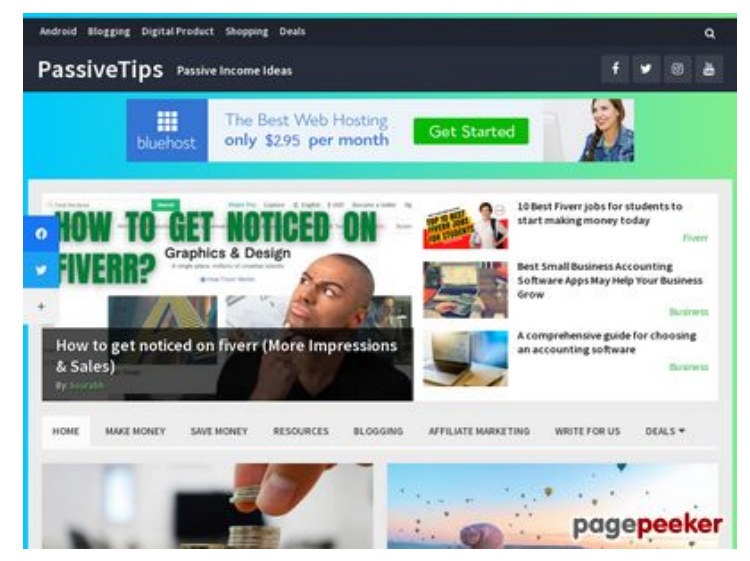

## **Revisión web de passivetips.com**

Generado el 15 Diciembre 2021 06:19 AM

**La puntuación es 64/100**

### **Contenido SEO**

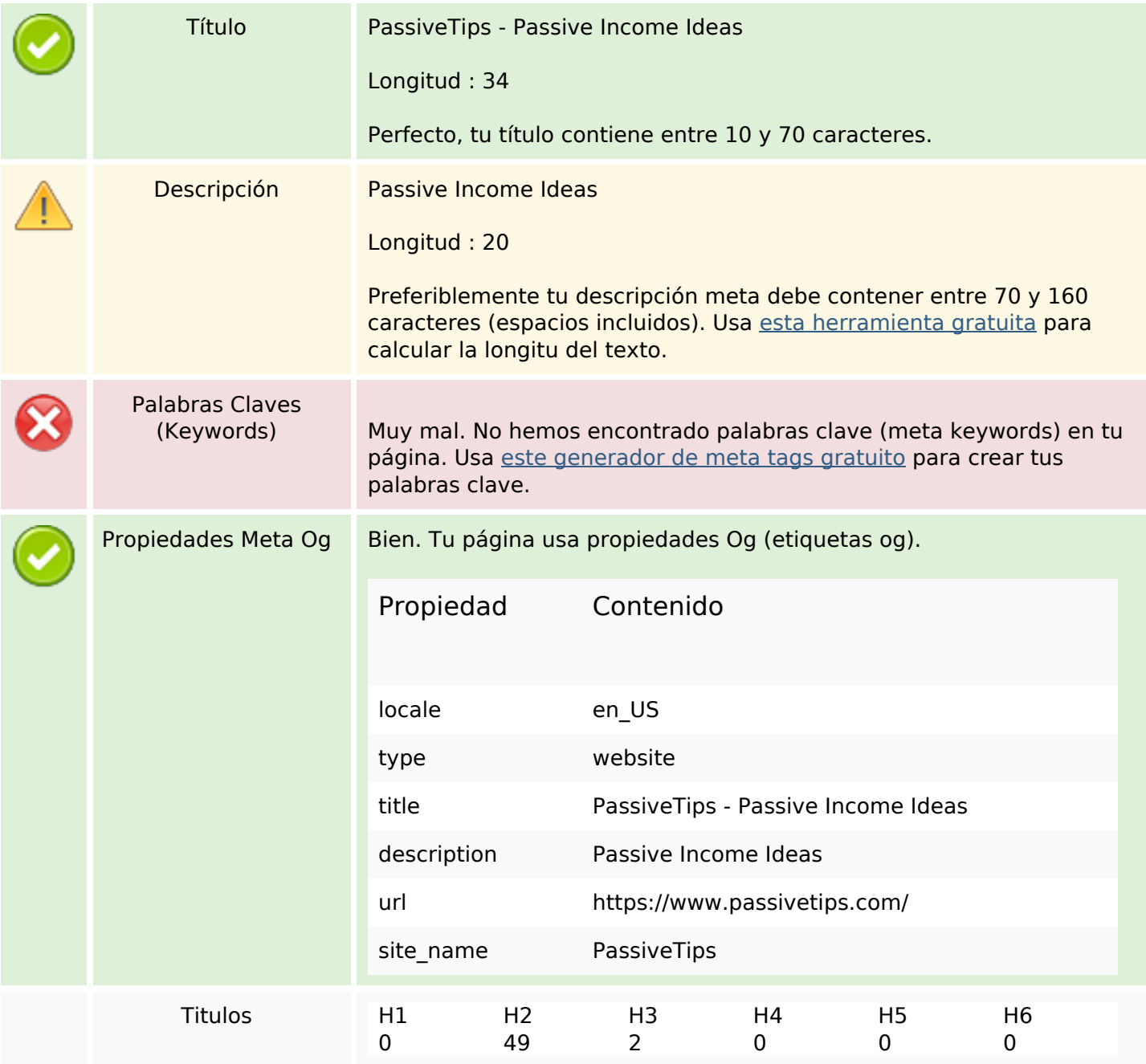

- [H2] 11 Passive income ideas for Artists to make good amount of money
- [H2] Want to Keep Your Roadrunner Email Address?
- [H2] Online Courses Change Lives
- [H2] What are the 10 aspects of motion graphics that every designer must know
- [H2] 5 Best High Ticket Affiliate Programs you should Join
- [H2] How to get noticed on fiverr (More Impressions & Sales)
- [H2] 10 Best Fiverr jobs for students to start making money today
- [H2] How to Find the Right Niche for Your Blog
- [H2] How to start an eCommerce business in 2021
- [H2] 10 Actionable tips to create fiverr gig and Boost sales
- [H2] 9 Ways to Scale E-commerce Business Using Fiverr
- [H2] 10 Blog Post Examples: Blog Post Types Your Audience is Craving
- [H2] 10 Passive income ideas for college students (Make \$100 /day as a broke college student)
- [H2] How to start a blog for Free in WordPress: A Step-by-Step Guide
- [H2] 13 Ultimate Ways to Promote Fiverr Gigs (Get more Sales in 2021)
- [H2] 50+ Ways To Make Money Fast (Start earning today)
- [H2] Best Logo Designer on Fiverr in 2021
- [H2] How to get clients on Fiverr: 9 proven ways
- [H2] 9 Effective Ways To Make Money Blogging And SEO
- [H2] 101 Most Profitable Fiverr gig Ideas in 2021 (That sells better)
- [H2] How to make passive income with crypto (even when the prices are falling)
- [H2] Bluehost Review 2021: Is it Good or Bad Web Hosting?
- [H2] 5 Best work from home survey jobs in 2021(Tried & Tested)
- [H2] 9 Ultimate Passive Income Ideas to build Your second income source in 2021
- [H2] 65 Ultimate Website to make money online in 2021
- [H2] 7 Realistic Ways to Make Money Online
- [H2] 6 Stepwise Guidelines to Make Regular Income from Online Tutoring
- [H2] Why We Keep Making the Same Blogging Mistakes?
- [H2] 16+ BEST Freelance Websites for Beginners (Earn \$1000 per month)
- [H2] How to Start a Blog in 2021 (Step-by-Step Guide for Beginners)
- [H2] 51 Things to do when stuck at home (During Lockdown)
- [H2] (30% OFF) Fiverr coupon code November 2021 (Get 30% OFF On Your First Order)
- [H2] 10 Awesome work From Home Jobs for Moms with no experience
- [H2] 37 Best money making apps in 2021(Start making \$100)
- [H2] How To Get First Order On Fiverr (10 Proven Methods)
- [H2] How to Make Account on Fiverr (A Step-by-step Guide)
- [H2] 28 Legitimate Passive Income Ideas to Make Money in 2021
- [H2] Getresponse Review 2021: Worth or Not? Features | Pros

### **Contenido SEO**

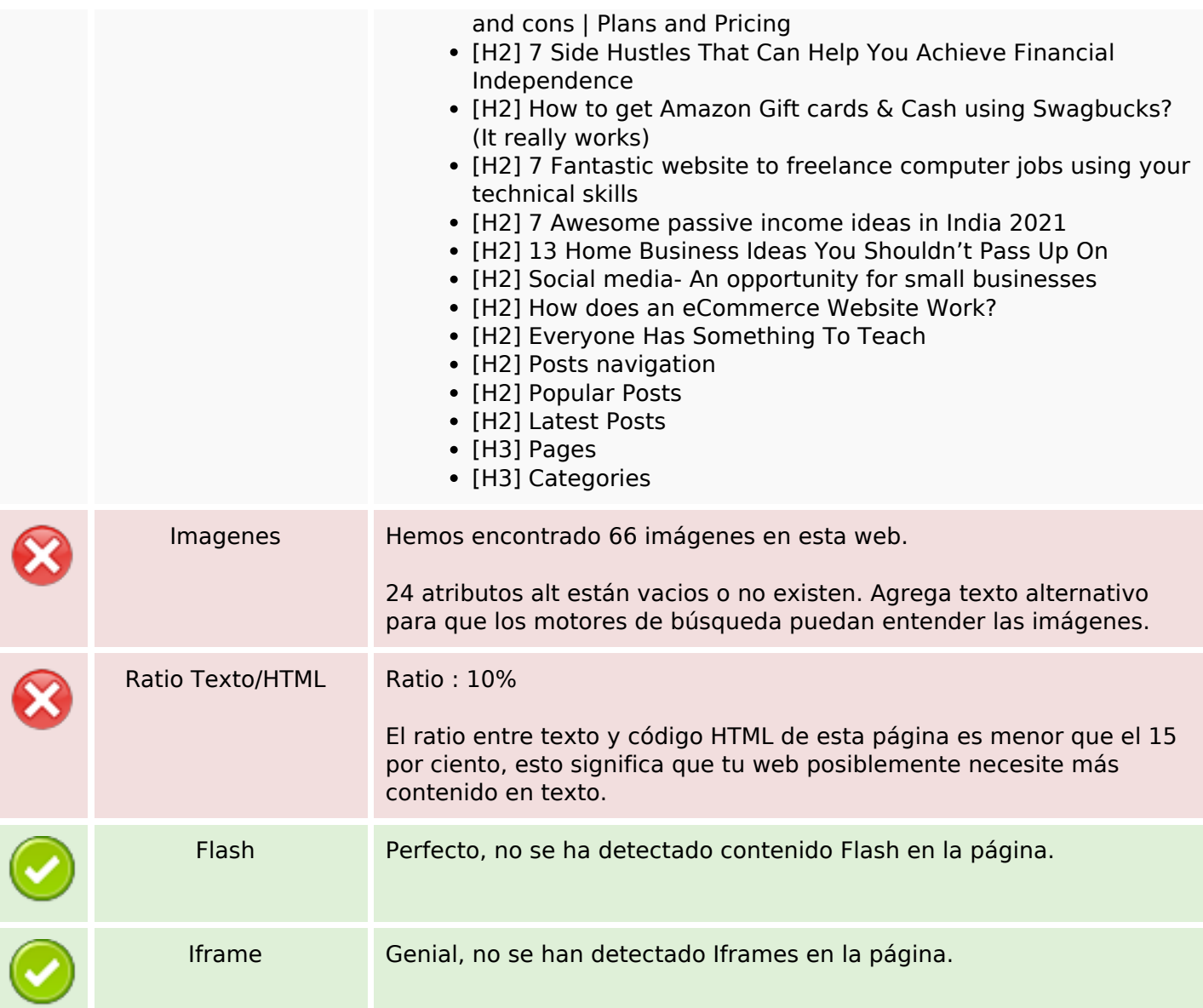

#### **Enlaces SEO**

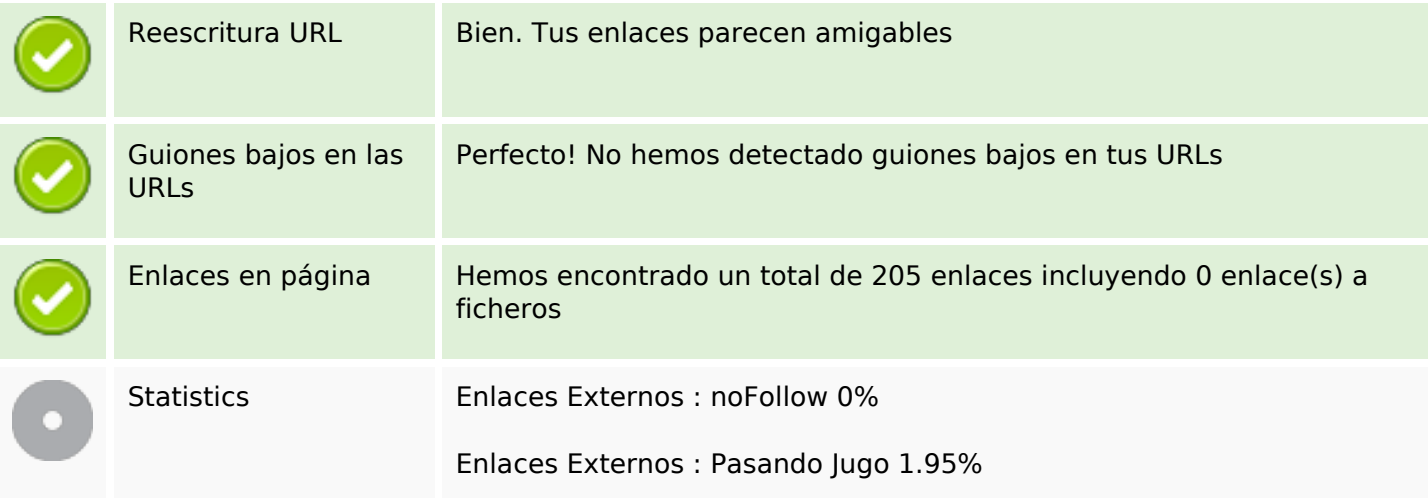

### **Enlaces SEO**

Enlaces Internos 98.05%

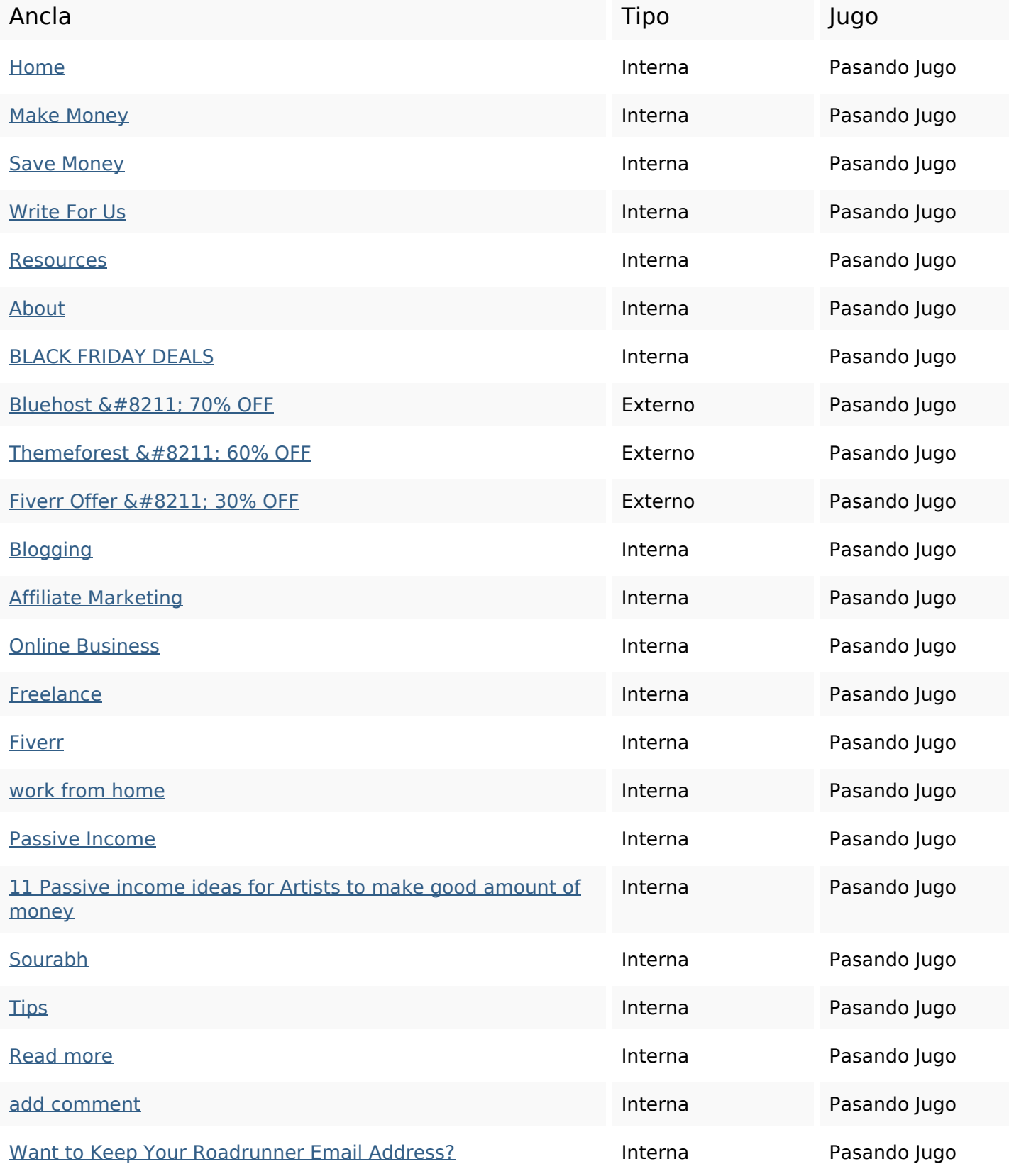

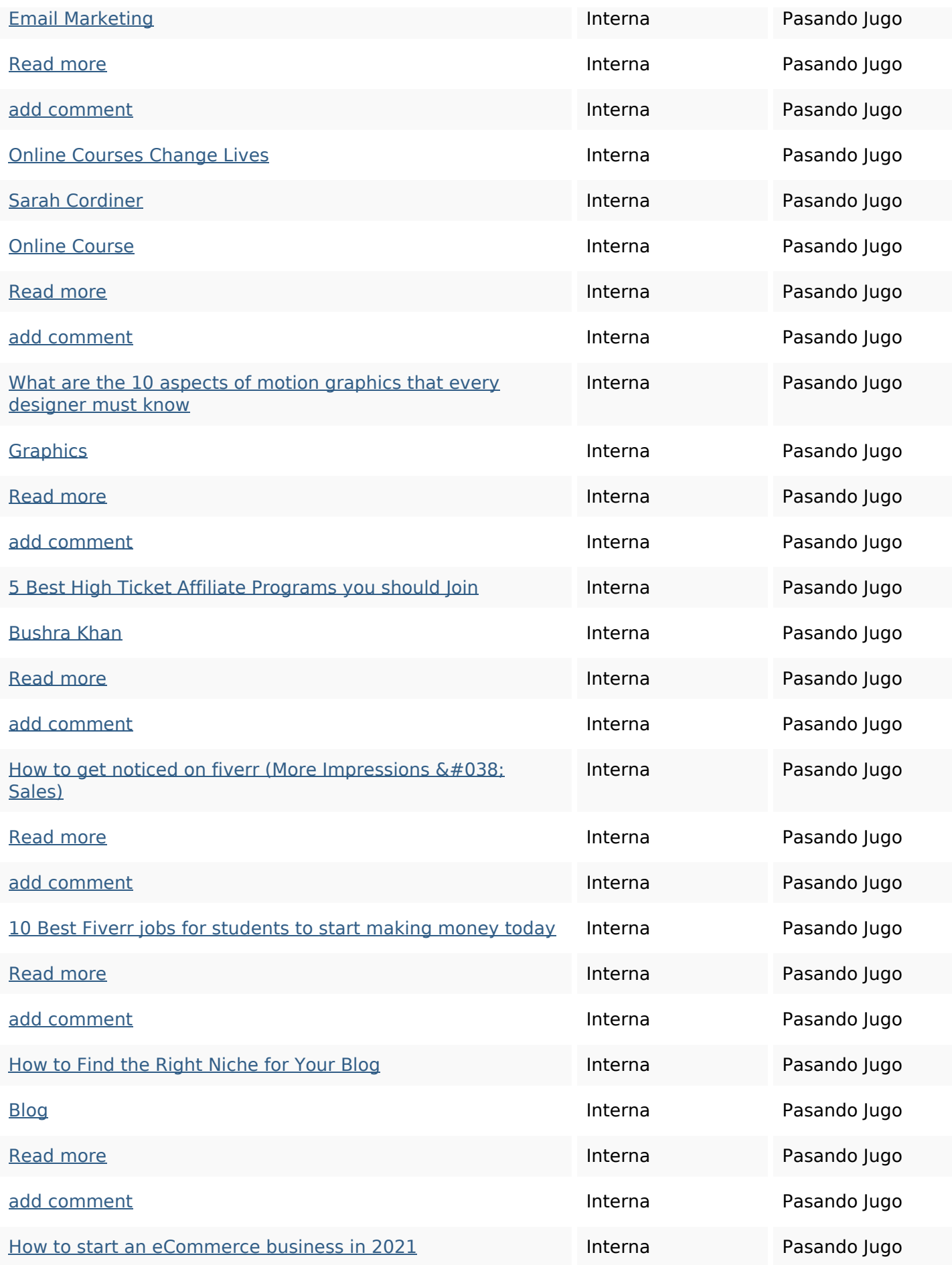

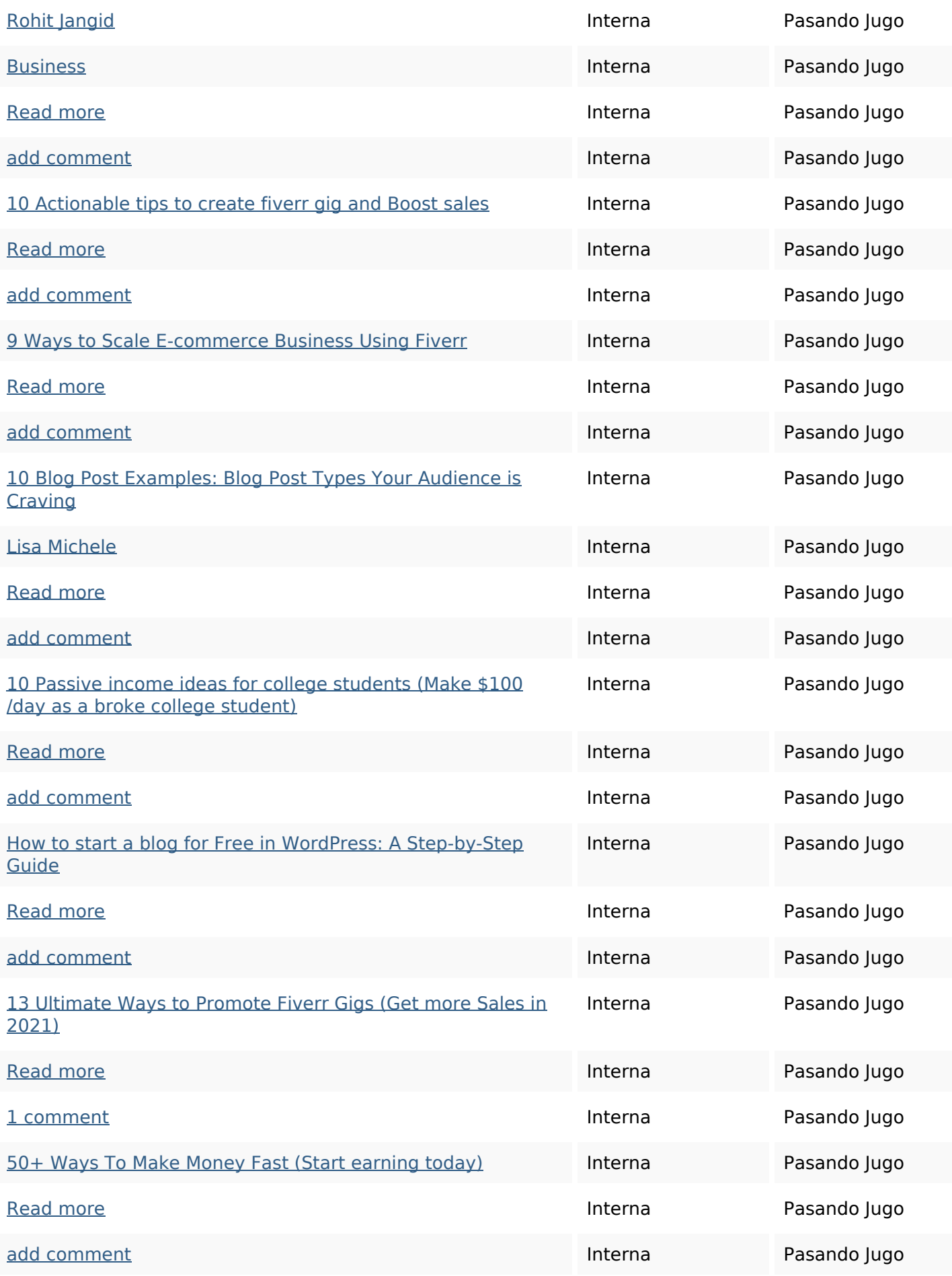

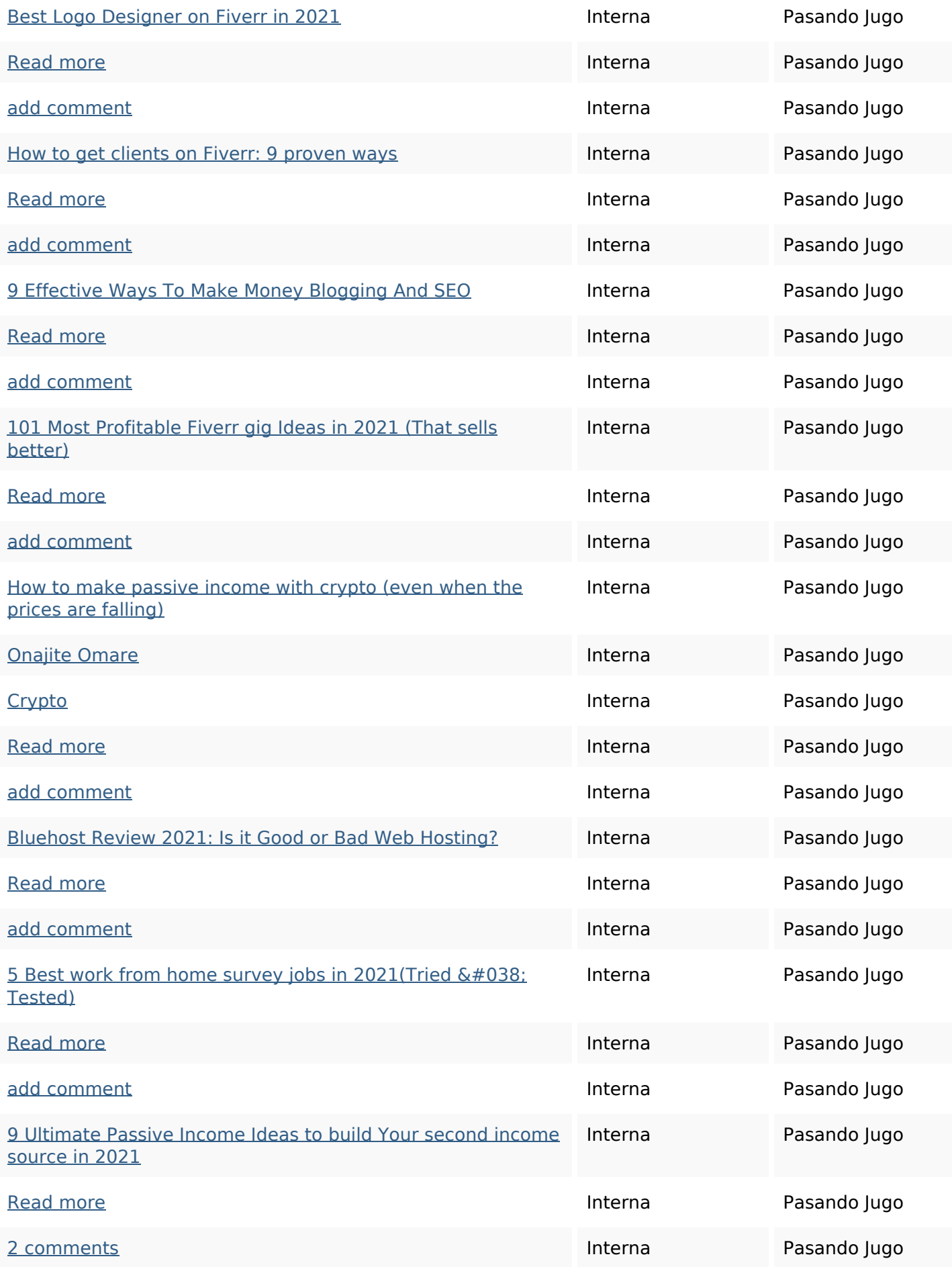

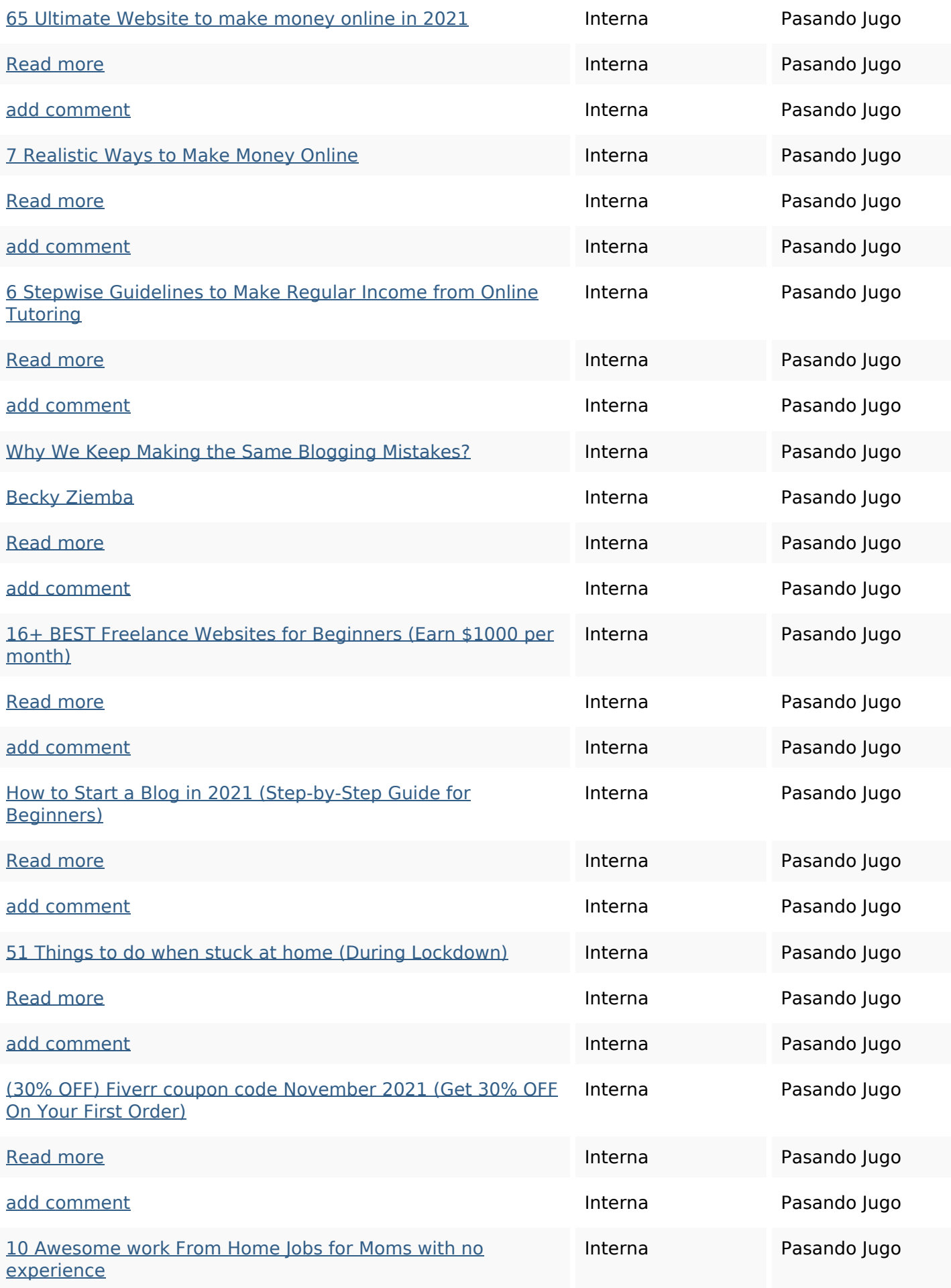

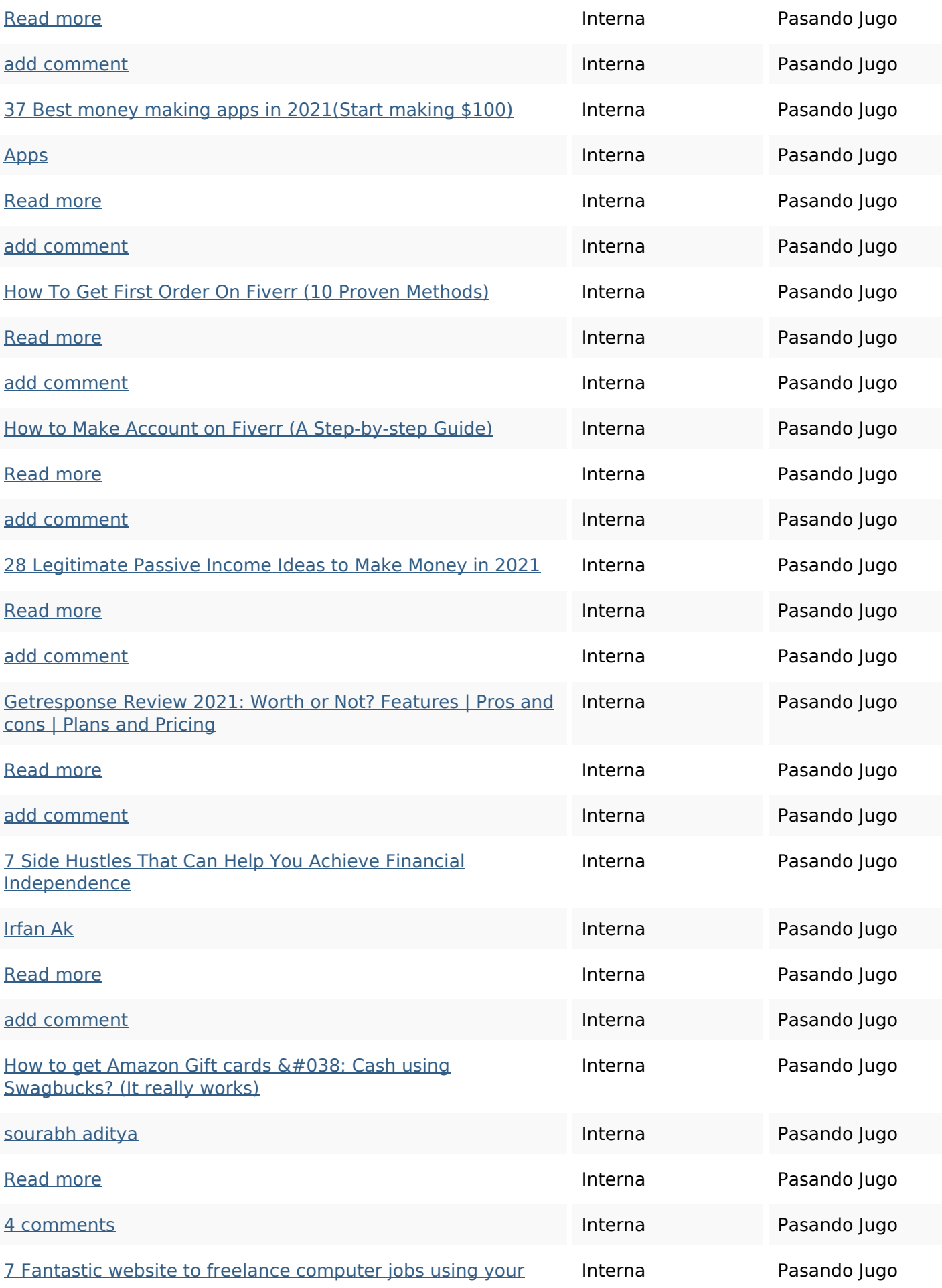

#### [technical skills](https://octopusreview.com/redirect.php?url=https%3A%2F%2Fwww.passivetips.com%2F7-website-to-start-earning-online-using-your-technical-skills%2F)

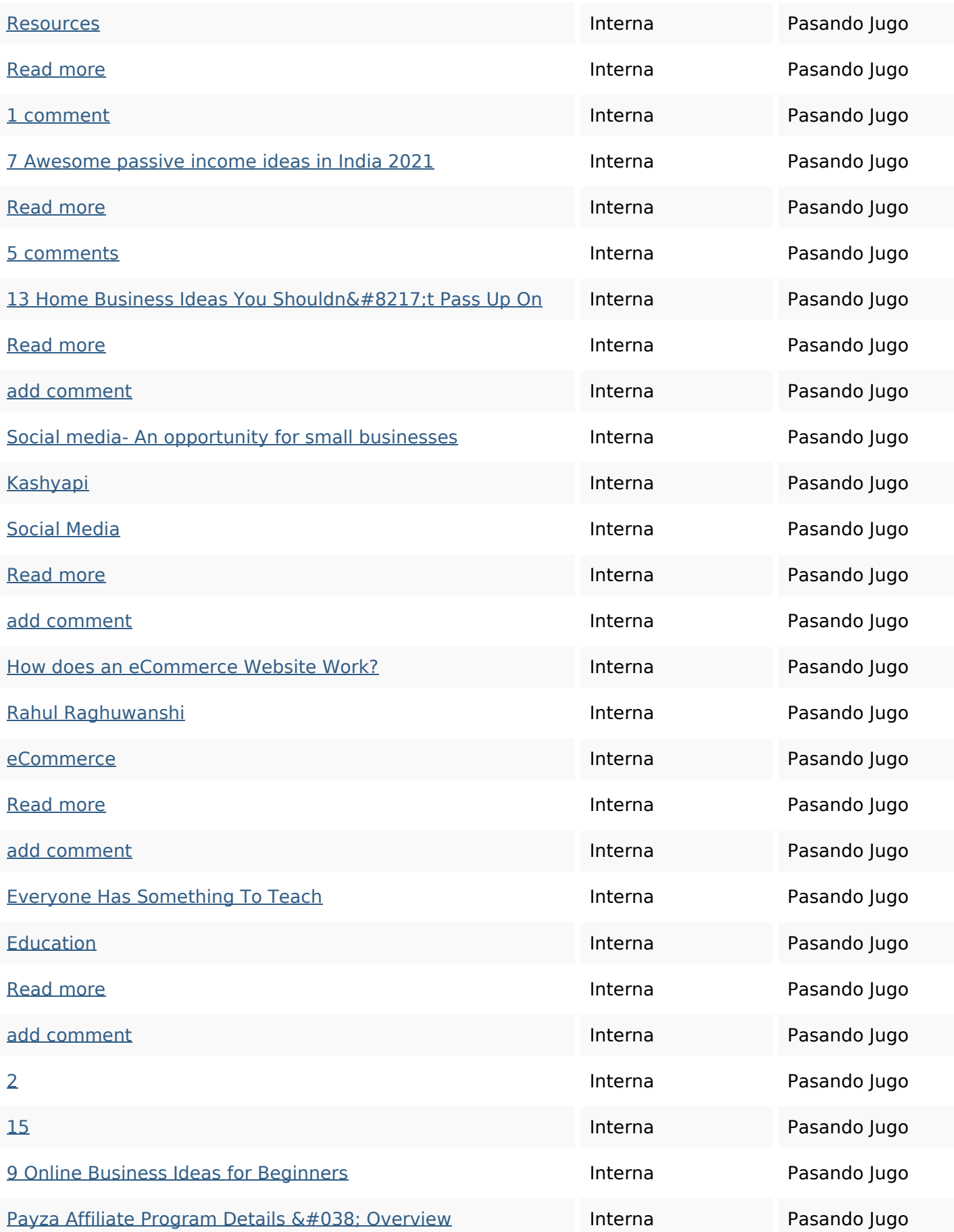

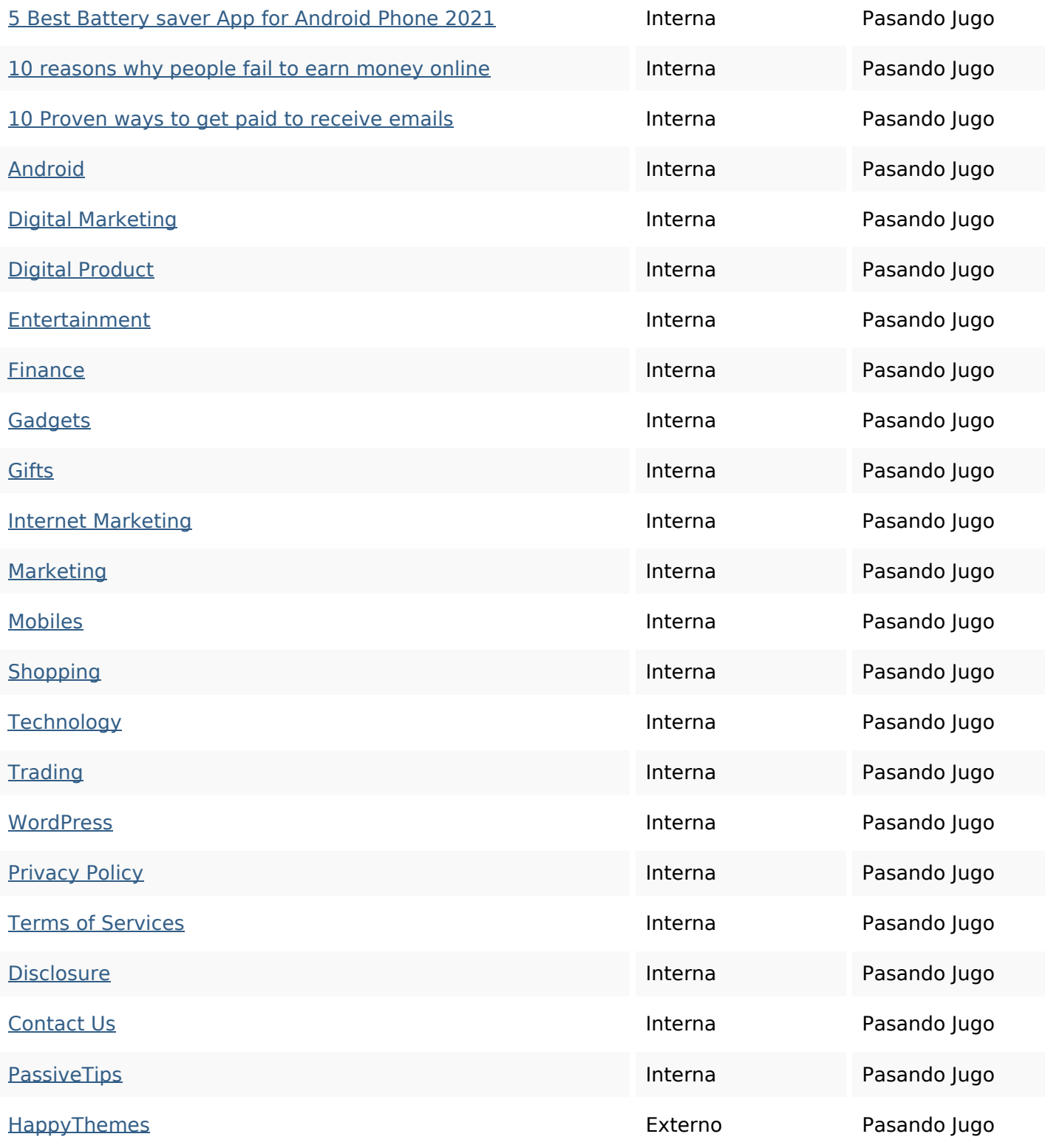

#### **Palabras Clave SEO**

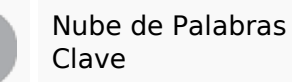

Nube de Palabras make read more fiverr income add money ideas sourabh comment

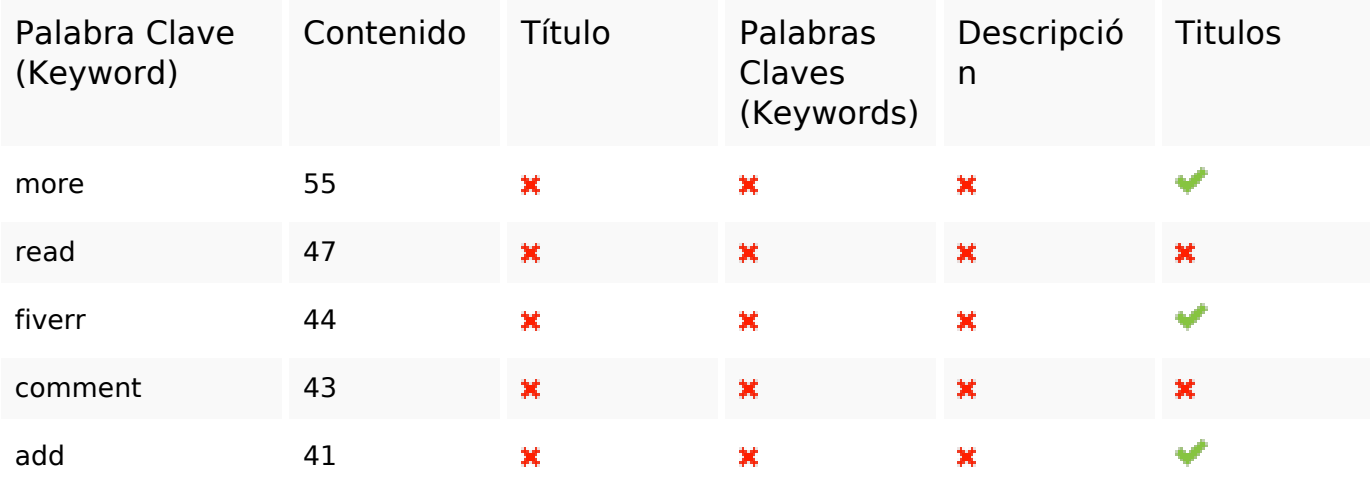

### **Consistencia de las Palabras Clave**

#### **Usabilidad**

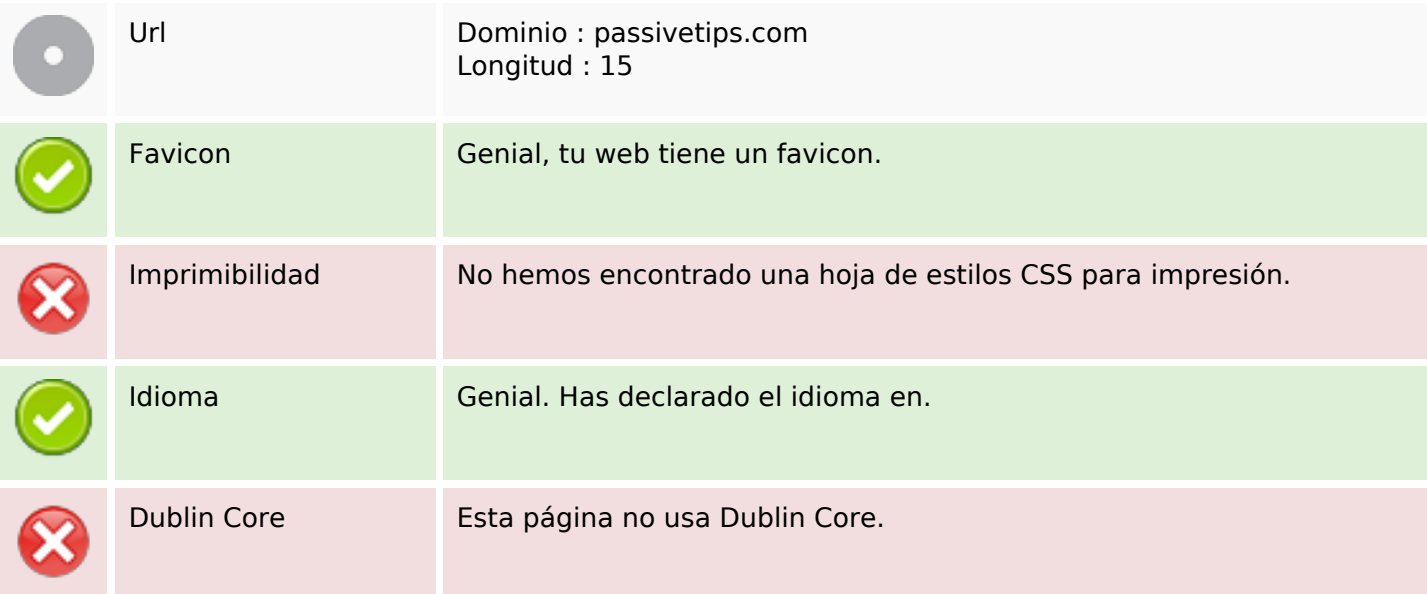

#### **Documento**

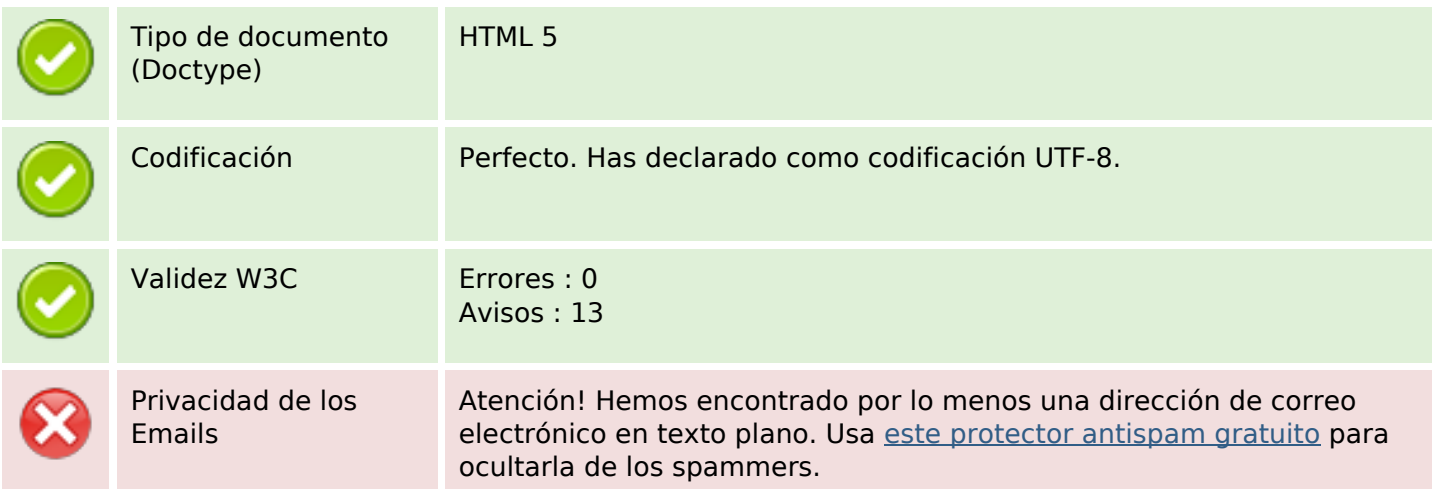

#### **Documento**

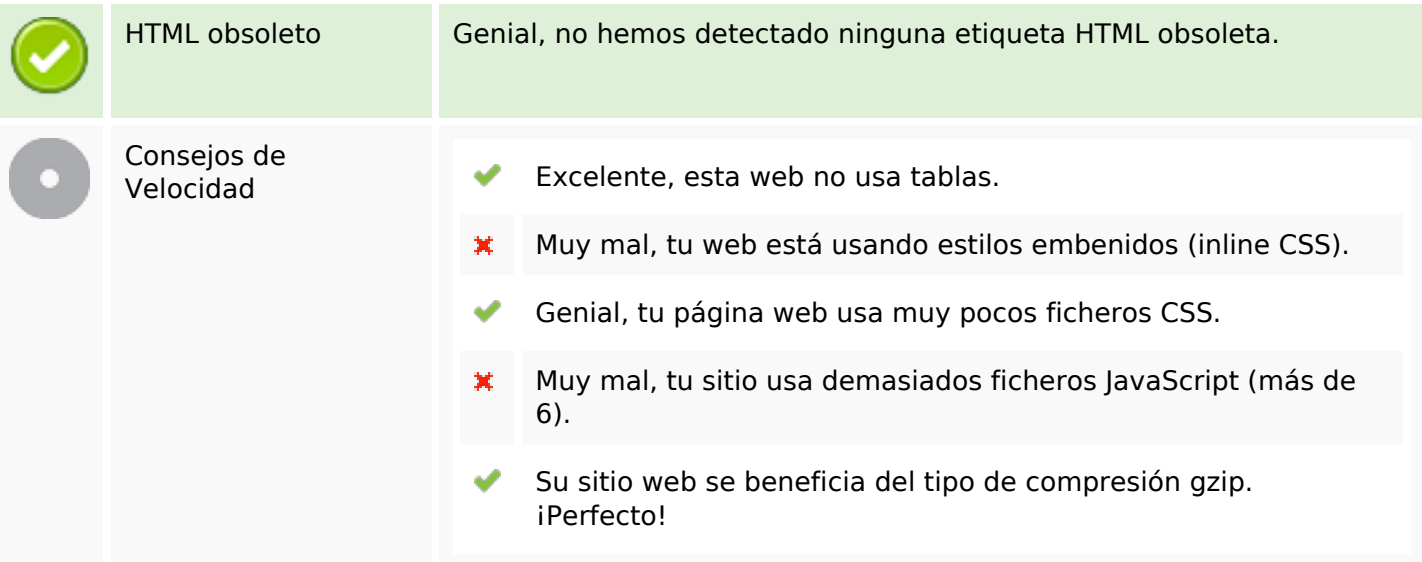

### **Movil**

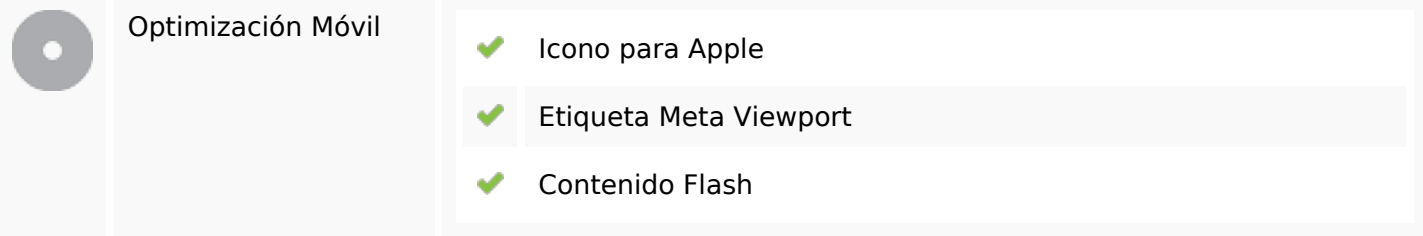

## **Optimización**

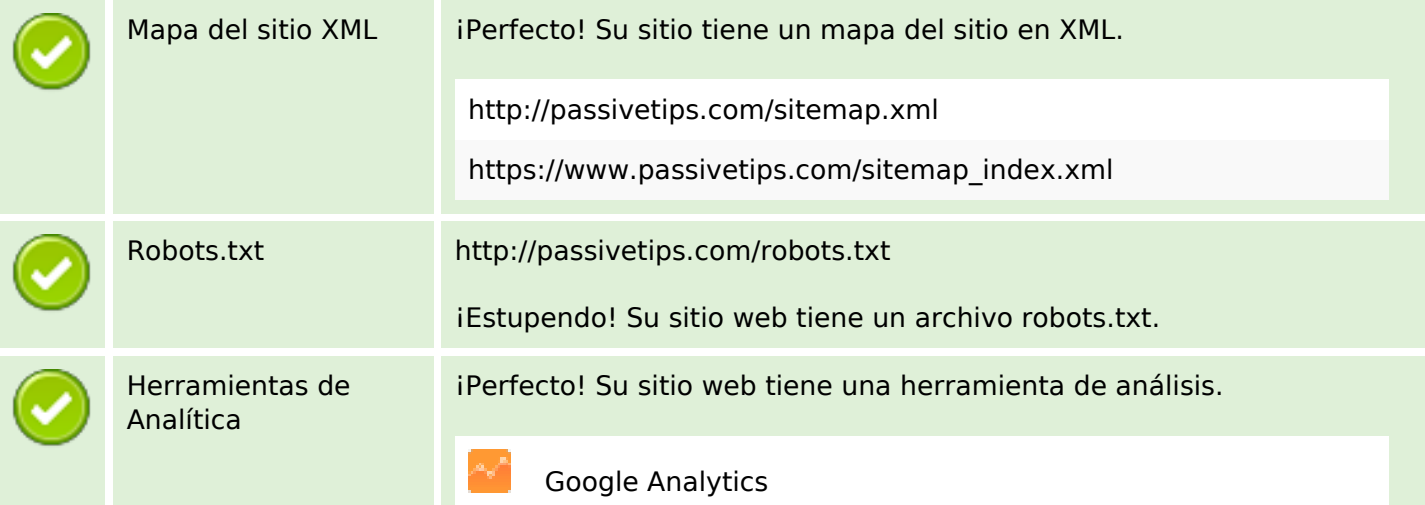